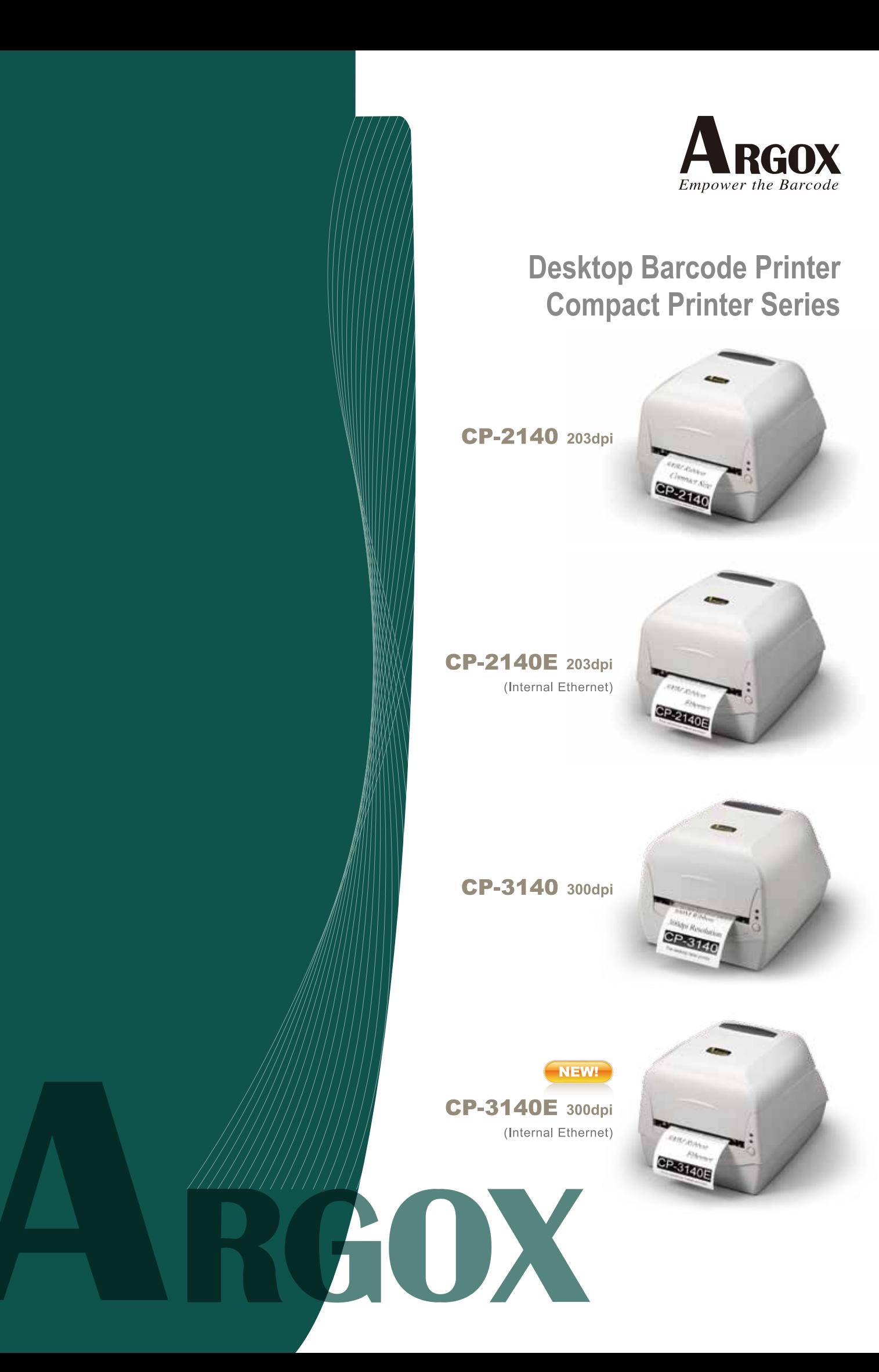

### **Features**

- Compact size and 300M ribbon capacity
- Easy media and ribbon loading
- Multiple communication interfaces
- A variety of paper sensor system for diverse applications
- Ribbon wound ink-side out or ink-side in available
- Printing speed up to 4 ips, and expanded memory for font, graphic and form storage
- Module design and easy maintenance
- Four Auto-Calibration Modes
- Printing noise improved
- Supports 1D/GS1 Data bar, 2D/Composite codes and QR barcodes, and windows true type font download available

CP series printers offer the cutter as optional accessory

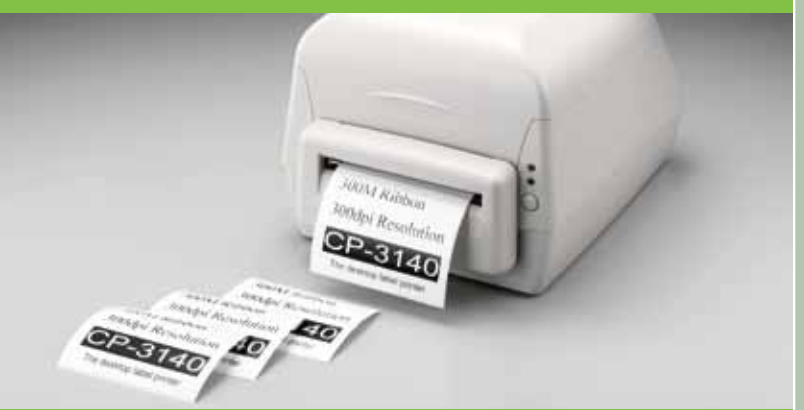

**Compast size printer with large 300M long ribbon capacity Easy media and ribbon loading** 

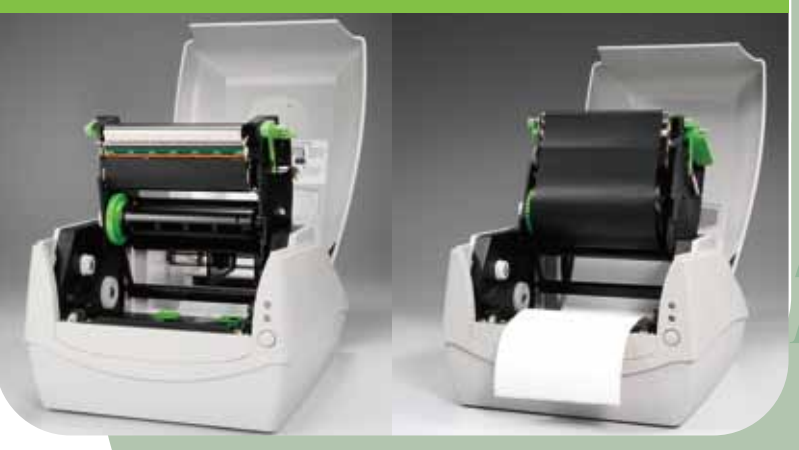

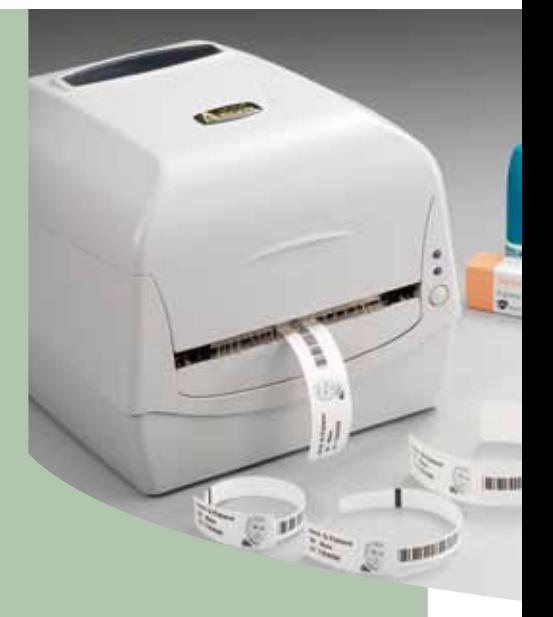

## **Applications**

**Clothing tag Retail tag Shelf labeling Patient tracking Inventory labeling** Postal & mailing **Shipping & receiving Document labeling Stationeries labeling Parts marking** 

**Empower the Barcode** 

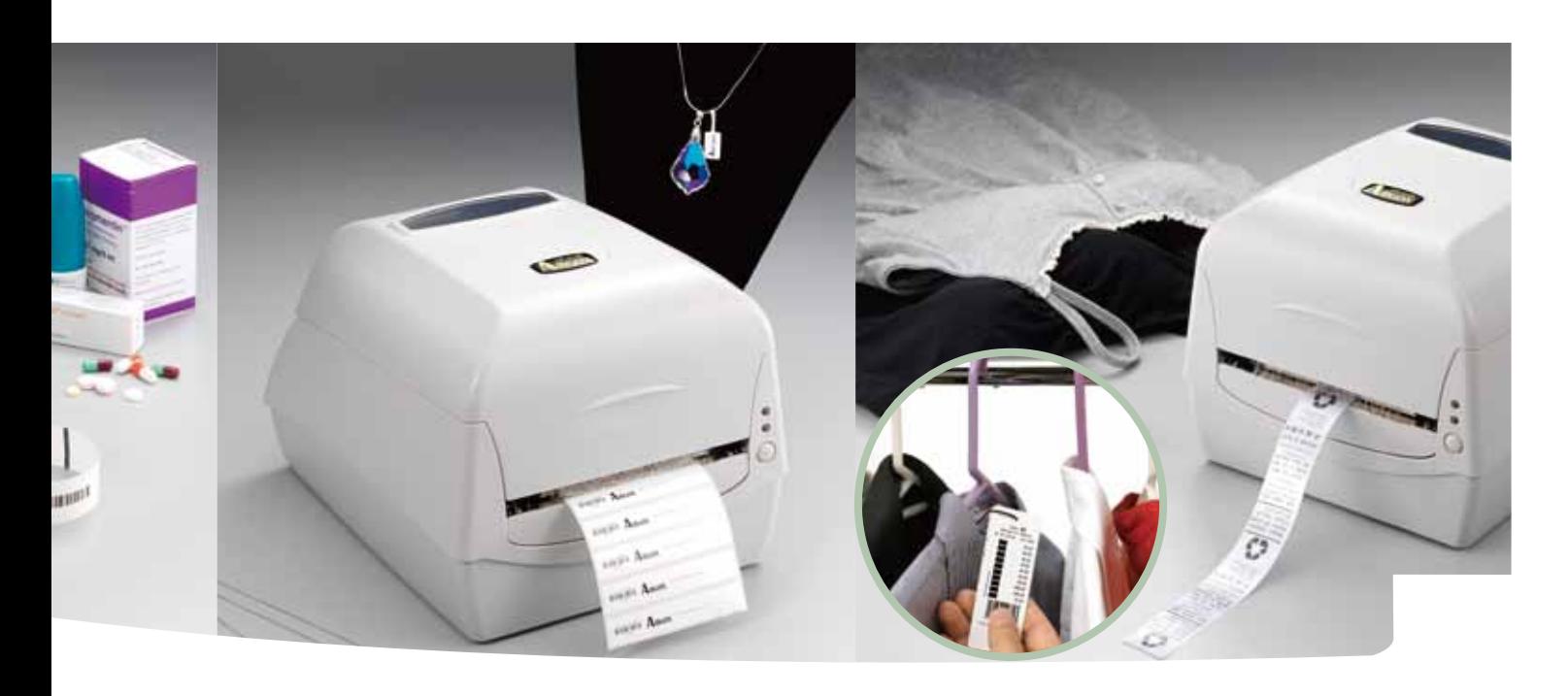

# **Product Values**

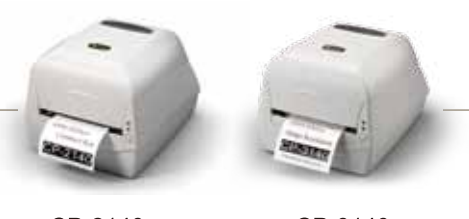

CP-2140

CP-3140

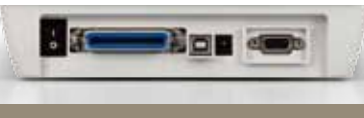

> CP-2140/CP-3140 interface

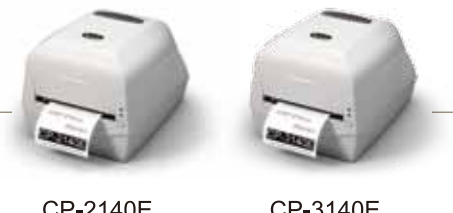

CP-2140E CP-3140E

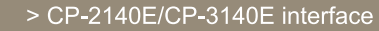

#### CP-2140 / CP-2140E

The compact CP-2140 desktop printer not only saves space, it lets you install a large 300M long ribbon for bigger printing demands. Ribbons and media are easy to load, and you can select for ribbon ink-side in or ink-side out. A media sensor system delivers greater flexibility for diverse media and applications. A head-open switch initiates autocalibration for more precise printing. Multiple communication interfaces include parallel (CP-2140), RS-232, USB, and optional Ethernet(CP-2140E).

The CP-2140 prints at 203dpi resolution and a speed of 4ips. Standard memory includes 4MB Flash and 8MB SDRAM. The printer has a modular design for easy maintenance, and printing noise is minimal. It supports the Windows 7 OS, 1D/GS1 Data bar, 2D/Composite codes, QR barcodes, and Windows TrueType fonts. You can use the CP-2140 as a standalone printer by adding the Argokee keyboard, and a scanner.

With the CP-2140 you get the convenience of a small size printer with the functions of a large printer and at a more competitive cost. It's the perfect printer for applications such as clothing tags, self-labeling, mailing, retail, shipping & receiving, inventory and patient tracking. The new CP-2140 and CP-2140E printers continues Argox's leading position in innovation, price, and performance.

### CP-3140 / CP-3140E

The CP-3140 compact desktop printer offers 300dpi resolution and larger memory for high quality printing. The high print resolution is perfect for producing text and graphics for applications such as clothing labels, photos on hospital I.D. bracelets, and labels for small retail items such as jewelry.

The CP-3140 holds a 300M long ribbon for large printing demands and for less frequent ribbon changes. Loading media and ribbons is quick and easy. A paper sensor system supports diverse media and you can select ribbon ink-side in or ink-side out. Four autocalibration modes deliver more precise printing. The printer provides multiple communication interfaces including parallel(CP-3140), RS-232, and USB, and optional Ethernet(CP-3140E).

The CP-3140 prints at a speed of 4ips and onto media of up to 50-inches in length. Standard memory includes 8MB Flash and 8MB SDRAM. The printer's modular design simplifies maintenance. It supports 1D/GS1 Data bar, 2D/Composite codes, QR barcodes, and Windows TrueType font download. The CP-3140 provides high quality printing for applications that require enhanced printing of text and graphics. The new CP-3140 and CP-3140E printers are space-saving, flexible, and delivers outstanding print performance.

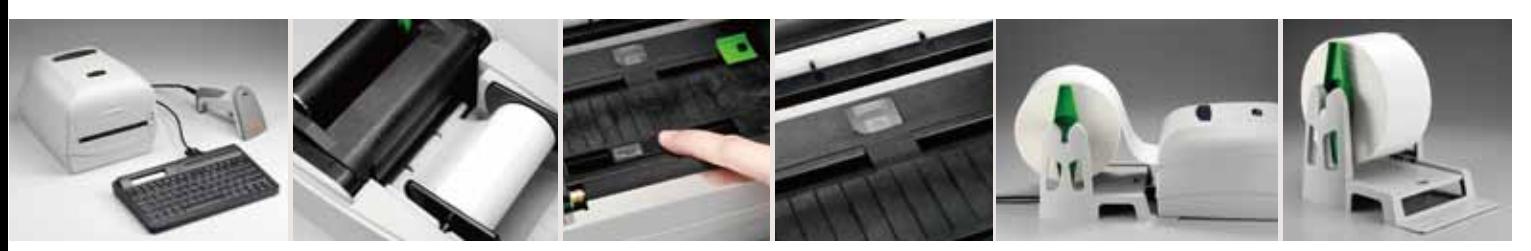

> Standalone mode with Argokee

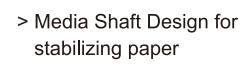

> Movable Reflective Sensor

> Center Fixed **Transmissive Sensor**  > External media stacker for 8.5" OD paper roll

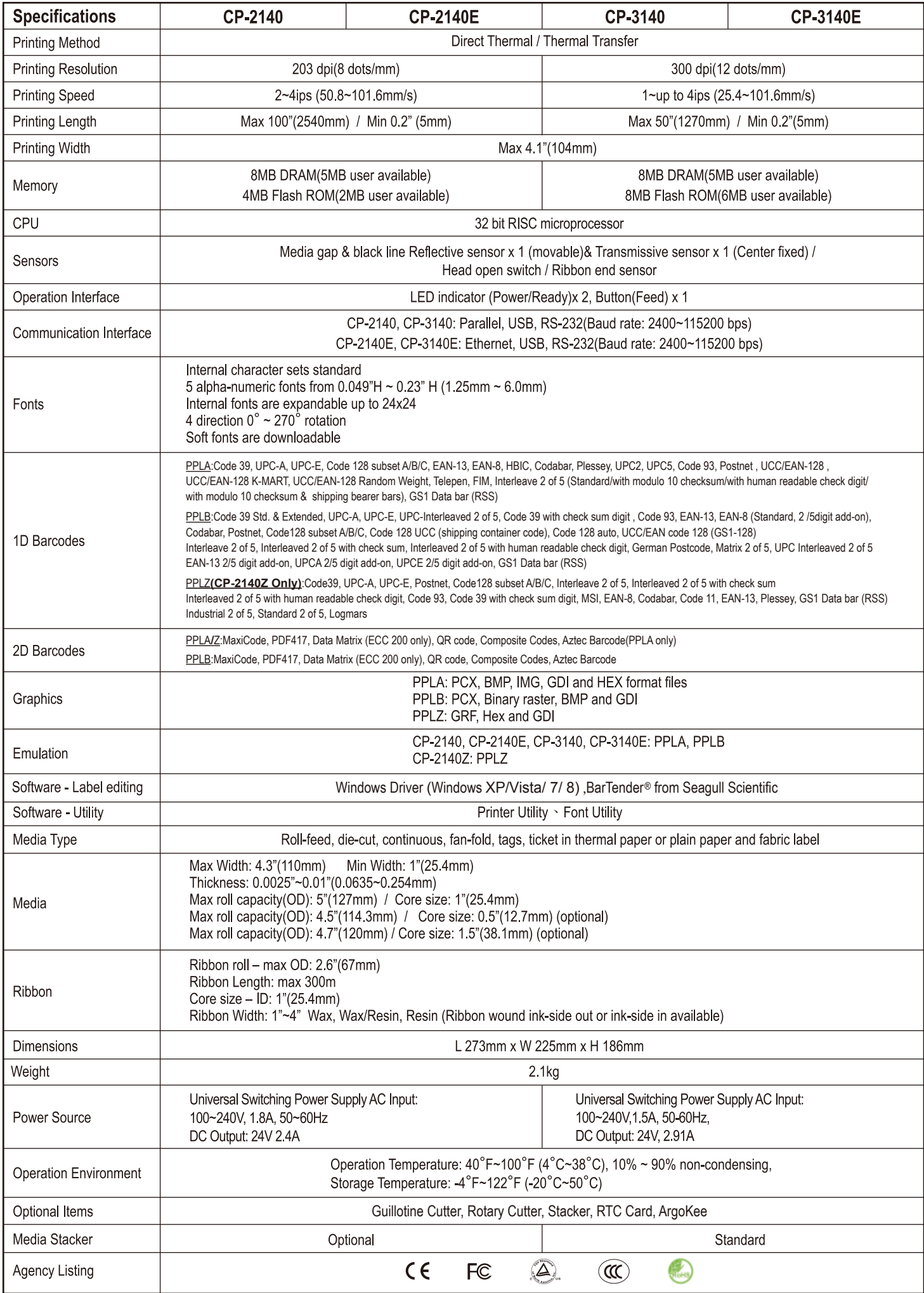

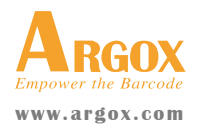

#### **Argox Information Co., Ltd**

Copyright © 2013. Argox Information Co. Ltd., All Rights Reserved. 7F, No 126, Lane 235, Pao-Chiao Rd., Hsin Tien, New Taipei City, Taiwan, R.O.C. Tel: +886-2-8912-1121 Fax: +886-2-8912-1124

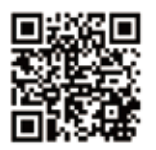

\* This data sheet is for informational purposes only. Argox makes no warranties, expressed

or implied in this summary. Specifications are subject to change without notice.

All trademarks are the property of their respective owners. More specific information, please refer to user's manual.